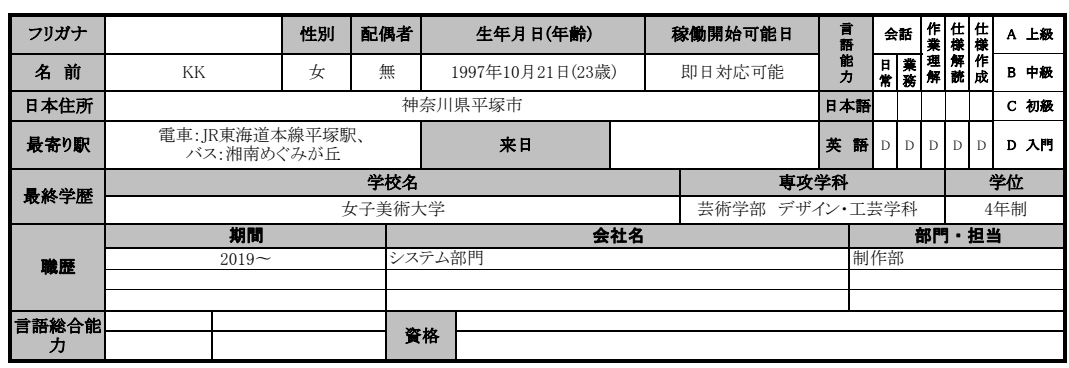

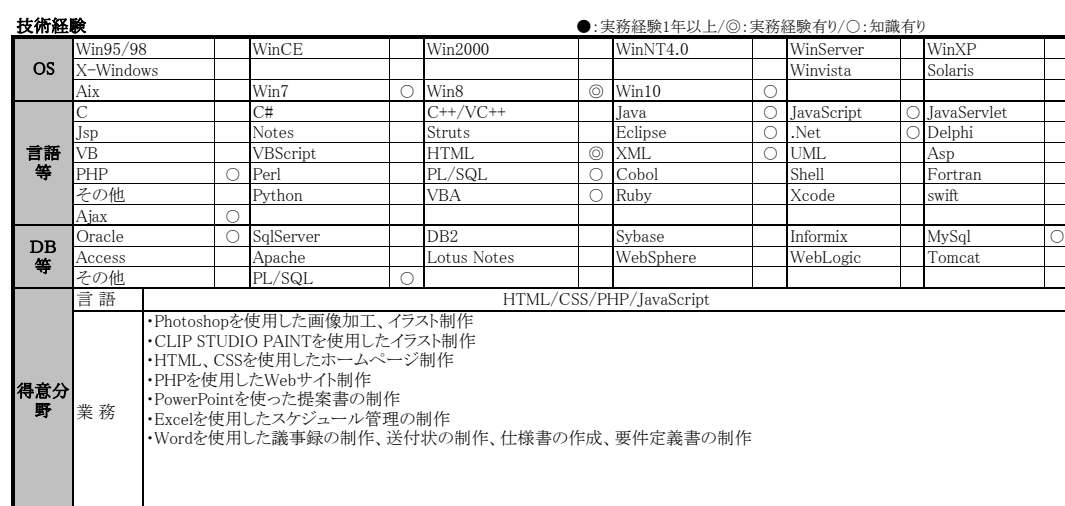

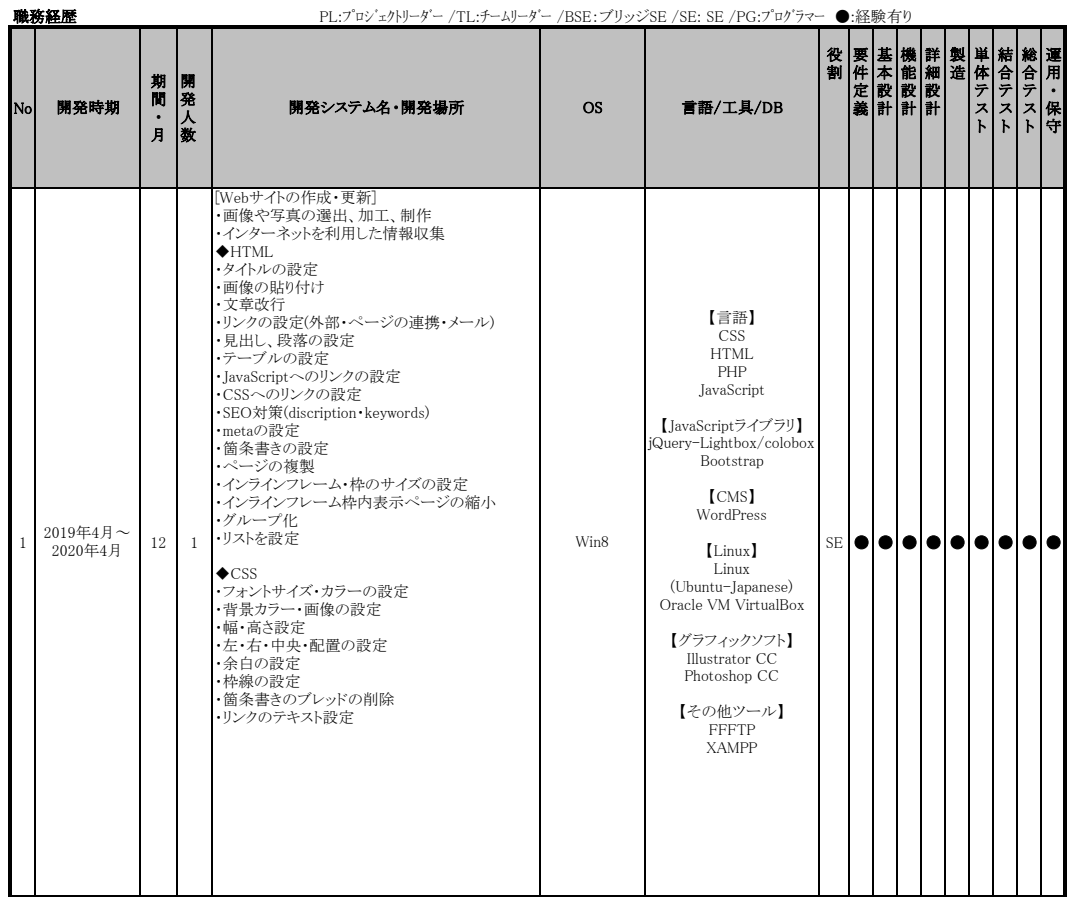

## 職 務 経 歴 書

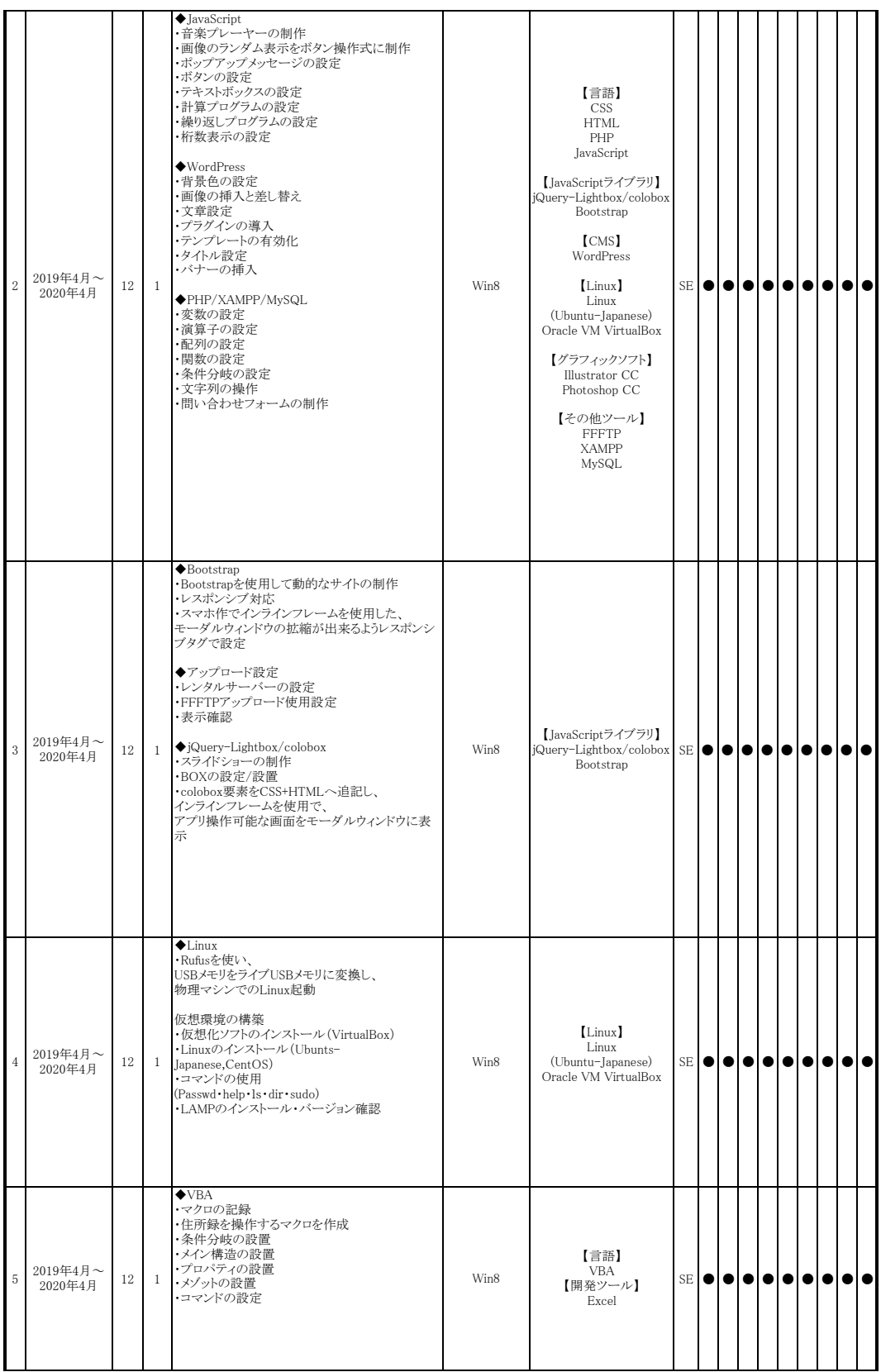

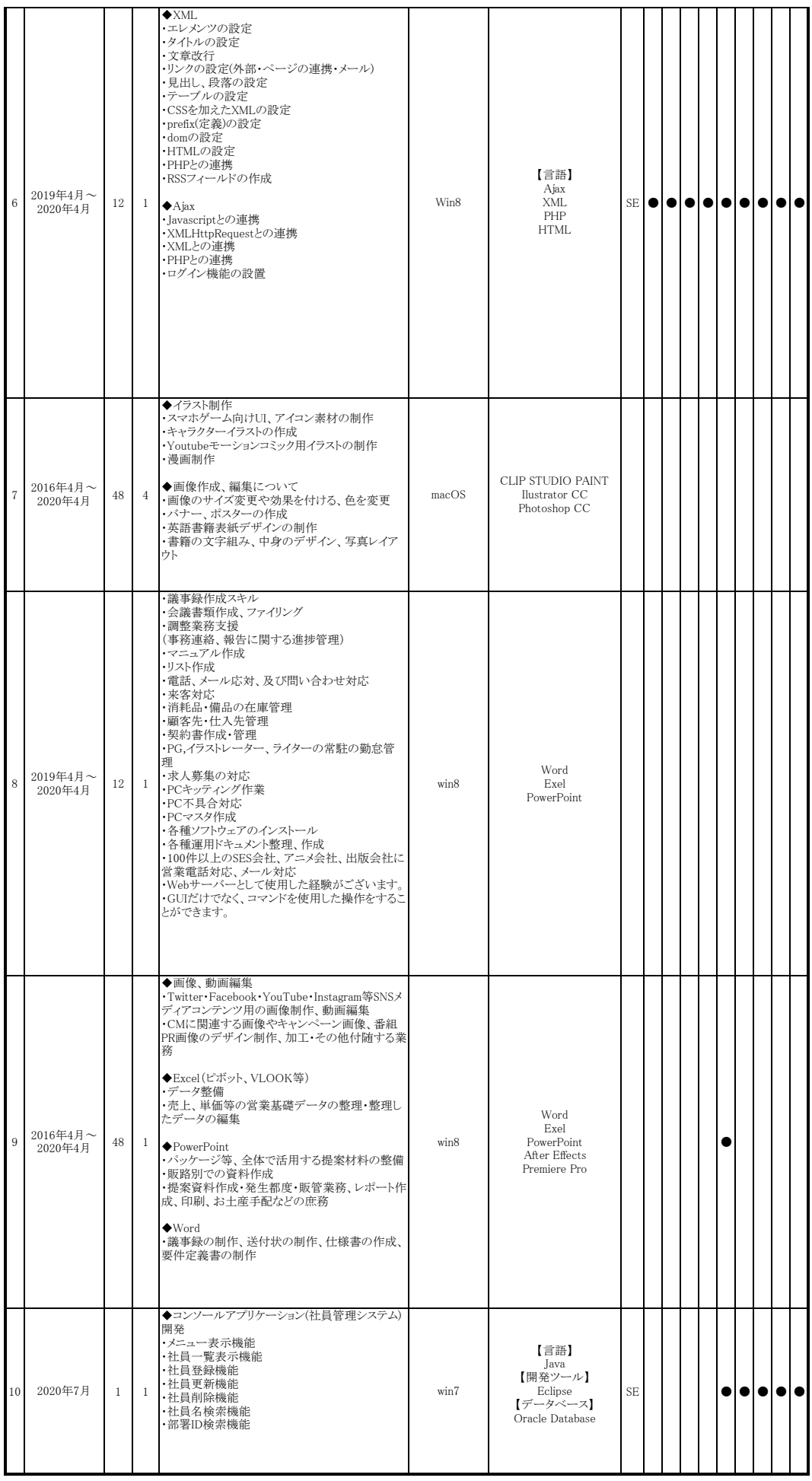